Mouse over the 3D image below, left click the mouse to grab and rotate the image or navigate with tool bar along the top of the image.

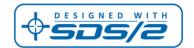